## **Project Information Summary**

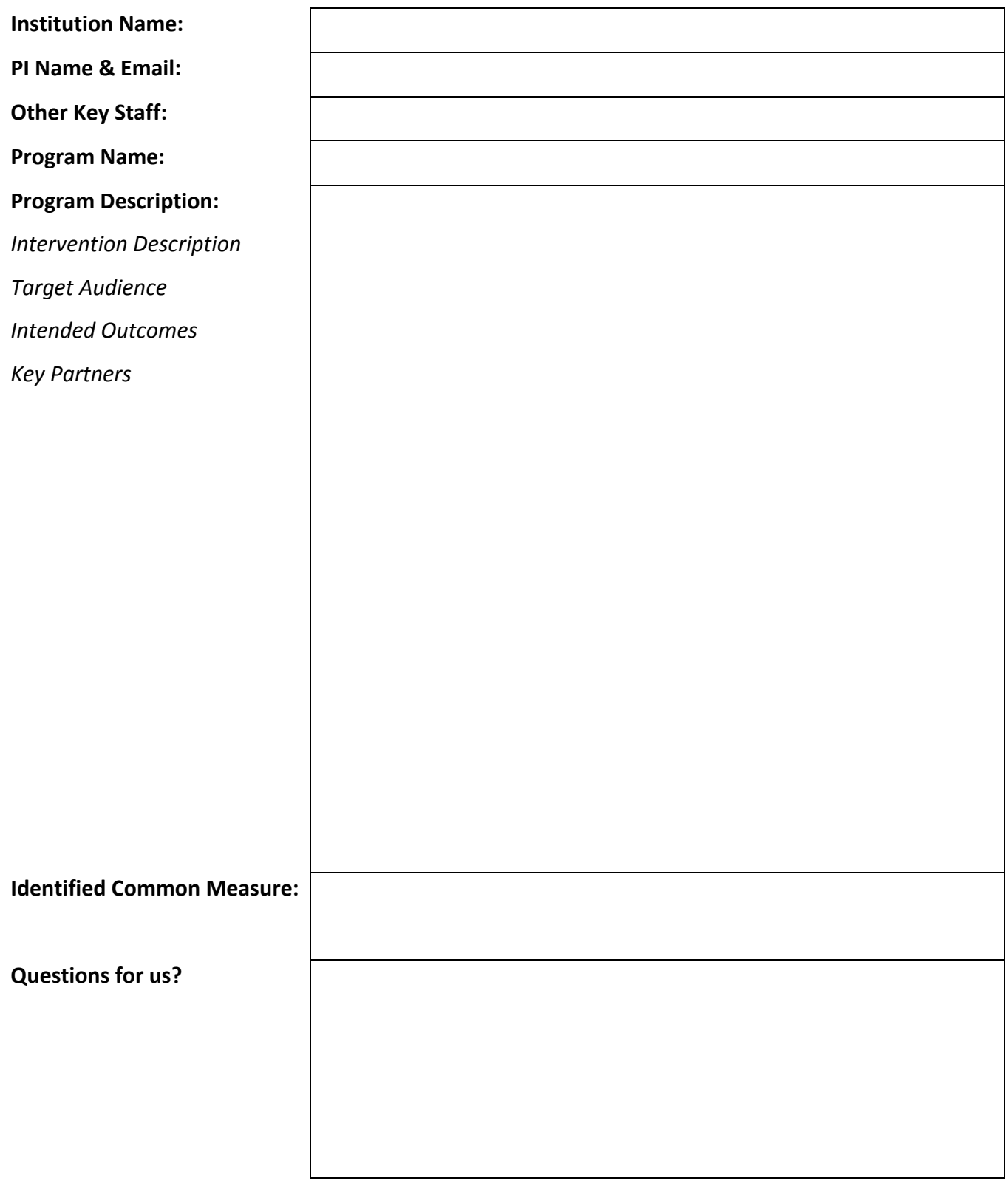

![](_page_1_Picture_127.jpeg)

## **THE CYFAR COMMON MEASURES DATA COLLECTION PROCESS**

![](_page_2_Figure_4.jpeg)